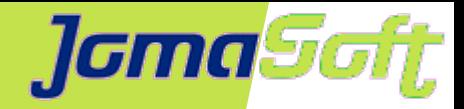

## **Oracle Database on Solaris ZFS Done Right**

#### **Marcel Hofstetter**

[hofstetter@jomasoft.ch](mailto:hofstetter@jomasoft.ch) [https://jomasoftmarcel.blogspot.ch](https://jomasoftmarcel.blogspot.ch/)

#### **CEO / Enterprise Consultant JomaSoft GmbH**

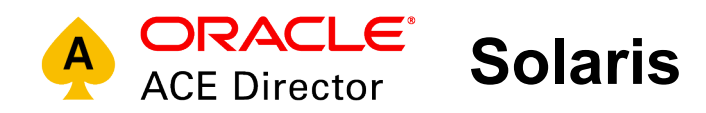

**ODTUG Webinars** Tuesday, August 29, 2023, 12:00 p.m.- 1:00 p.m. EDT

**Oracle Database on Solaris ZFS Done Right** 

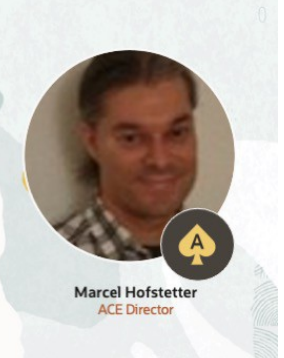

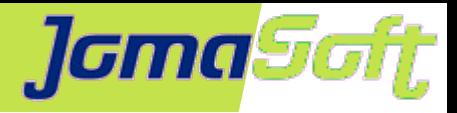

### **Agenda**

- About JomaSoft
- Solaris ZFS
- ZFS Fragmentation
- ZFS Cache
- Oracle DB Performance

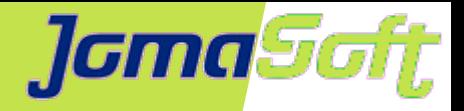

### **About JomaSoft**

- Engineering company founded in July 2000 C.
- **Solaris Full Service:** SPARC server, software  $\bullet$ development, consulting, ops, troubleshooting

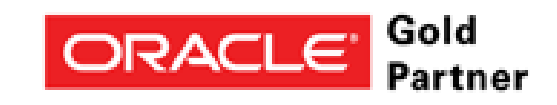

Specialized Oracle Solaris 11

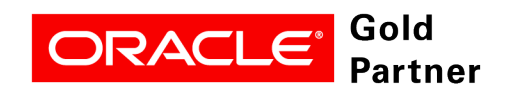

**Specialized SPARC T-Series Servers** 

- Product **VDCF** (Virtual Datacenter Cloud Framework)  $\mathcal{L}$ Installation, Management, Monitoring, Security/Compliance, Hardening and DR on Solaris 10/11, Virtualize using LDoms and Solaris Zones
- VDCF is used in production since 2006 $\mathcal{L}$

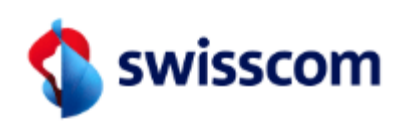

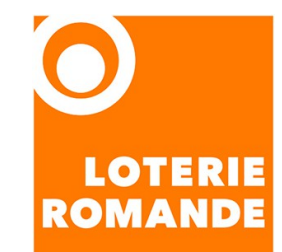

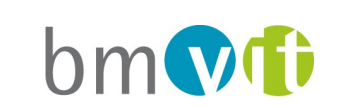

Bundesministerium für Verkehr. Innovation und Technologie

Schweizerische Eidgenossenschaft Confédération suisse Confederazione Svizzera Confederaziun svizra

Eidgenössisches Finanzdepartement EFD Bundesamt für Informatik und Telekommunikation BIT

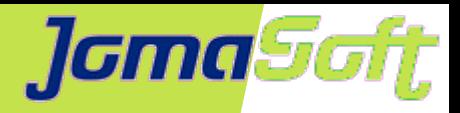

### **[Marcel Hofstetter](https://www.jomasoftmarcel.blogspot.ch/)**

Working in IT since 30+ years Solaris since 26 years CEO at JomaSoft GmbH since 23 years

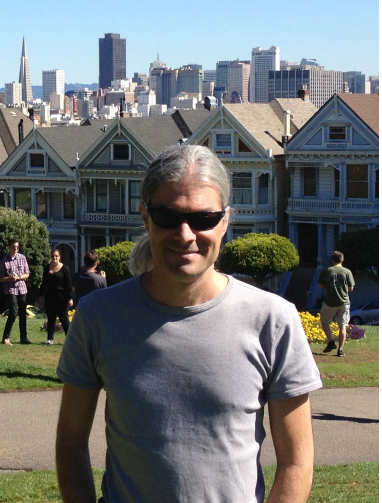

International Speaker: Oracle OpenWorld, DOAG, UKOUG, SOUG, AOUG, FRAOSUG

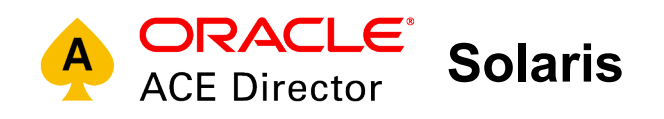

SOUG (Swiss Oracle User Group) – Speaker of the Year 2016

Hobbies: Family, Travel, Wine & Dine, Movies

- <https://www.linkedin.com/in/marcelhofstetter> <u>lin.</u>
- [https://twitter.com/marcel\\_jomasoft](https://twitter.com/marcel_jomasoft)
- [https://jomasoftmarcel.blogspot.ch](https://jomasoftmarcel.blogspot.ch/)Iе

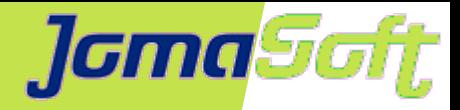

#### **VDCF – Automation for Solaris**

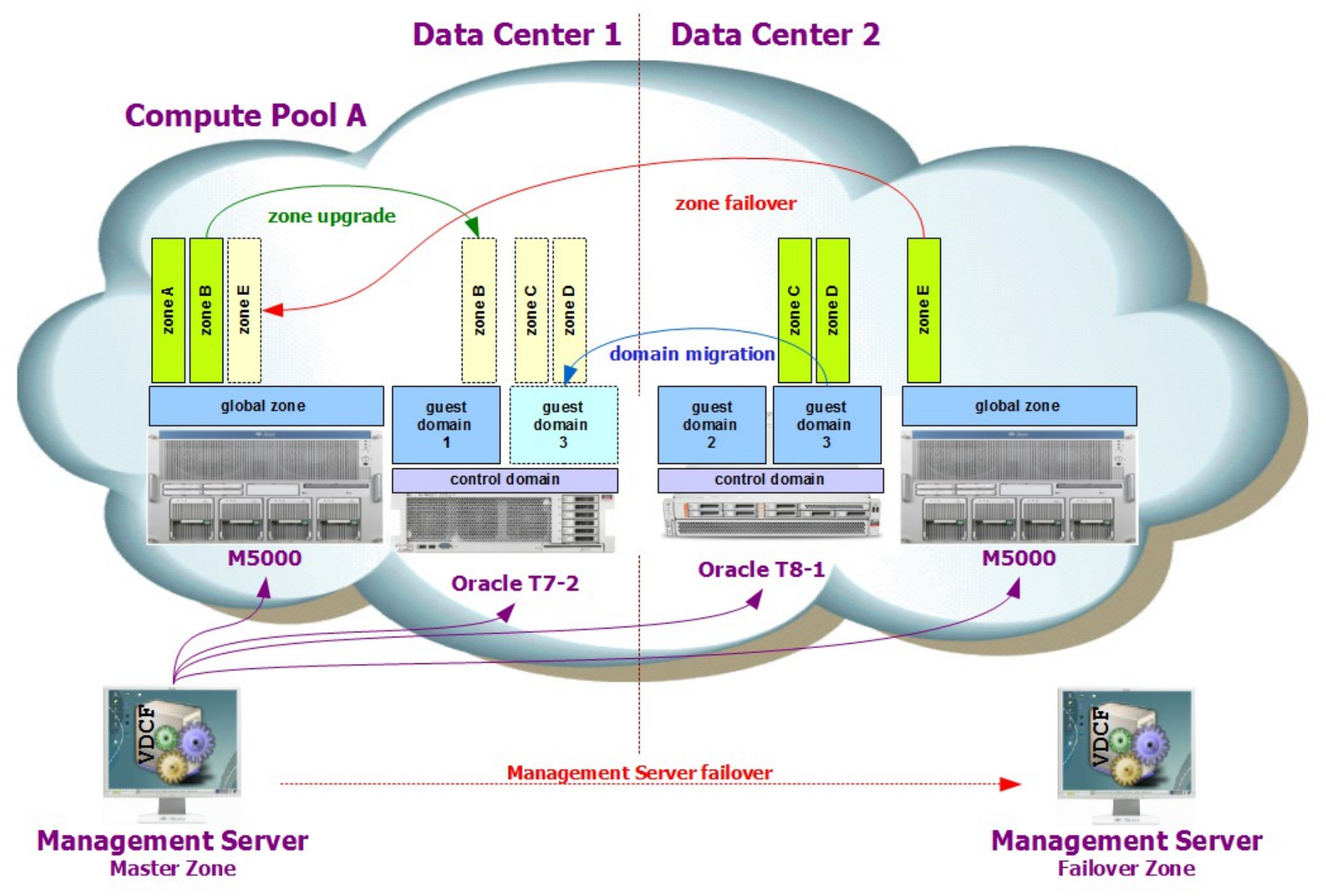

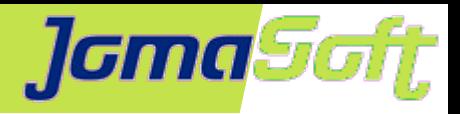

### **Solaris ZFS**

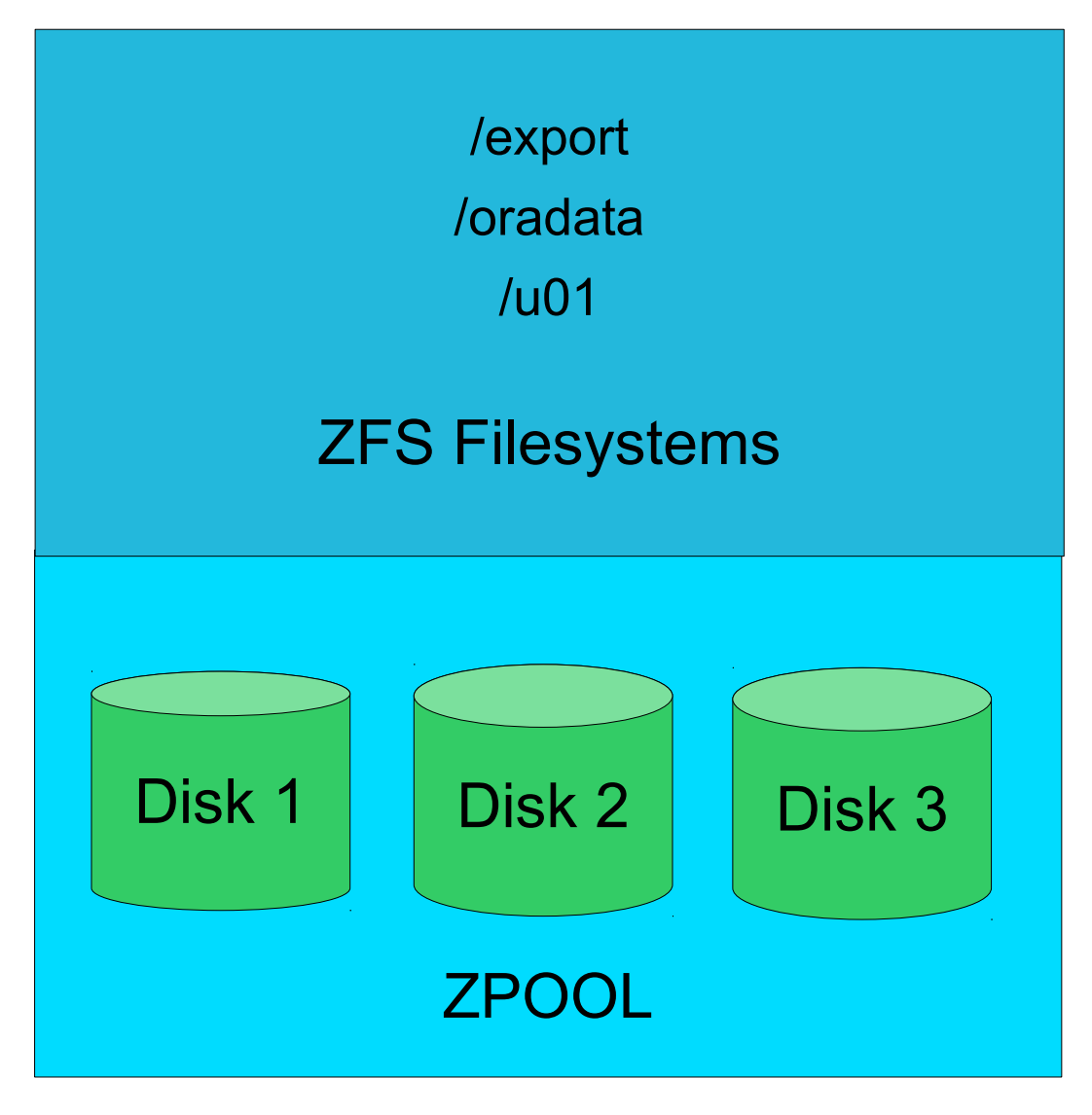

- Easy to use
- Flexible
- Filesystem size is optional
- Snapshots & Clones
- COW / No fscheck
- Stripe, Mirror, RAID
- Add disks to grow
- Export & Import
- Remove disk since Solaris 11.4  $\sqrt{new}$

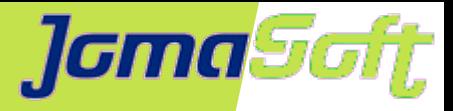

### **Solaris ZFS by example**

# zpool create mypool c2d1 c2d2 c2d3

# zfs create -o mountpoint=/u01 mypool/u01

# zfs get used,available mypool

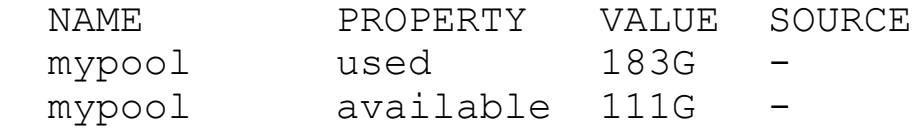

```
# zfs set compress=lz4 mypool/u01
# zfs set recordsize=32k mypool/u01
```
# zfs snapshot mypool/u01@mysave\_before\_test

```
# zpool history mypool
```

```
 History for 'mypool':
2012-05-15.20:21:13 zpool create mypool c2d1 c2d2 c2d3
2012-05-15.20:21:16 zfs create -o mountpoint=/u01 mypool/u01
2016-03-31.18:11:59 zpool add mypool c2d20
```
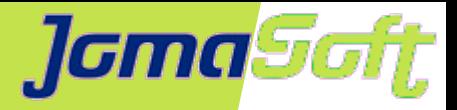

### **Solaris ZFS – LZ4 Compression**

#### \$ zfs get compression,compressratio,used uncompressed/fs

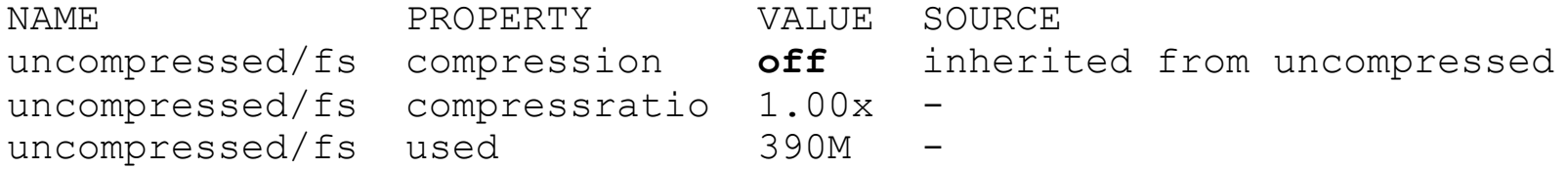

\$ zfs get compression,compressratio,used compressed/fs

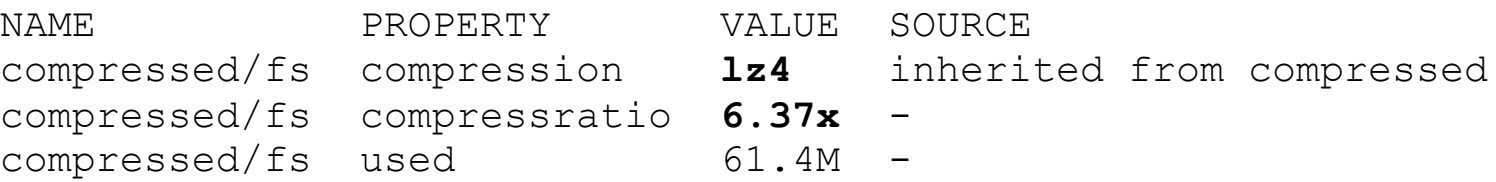

#### Read Performance

# time cp /compressed/framework.log /tmp; time cp /uncompressed/framework.log /tmp real 0m17.415s real 0m24.479s

Better results from compressed filesystem. CPU decompression is faster than doing I/O. Need to read 6x the data from uncompressed zfs filesystem.

At a customer with 7 TB DWH / compressratio 2.8x

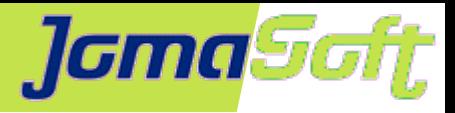

#### **ZFS Host-Based Mirroring**

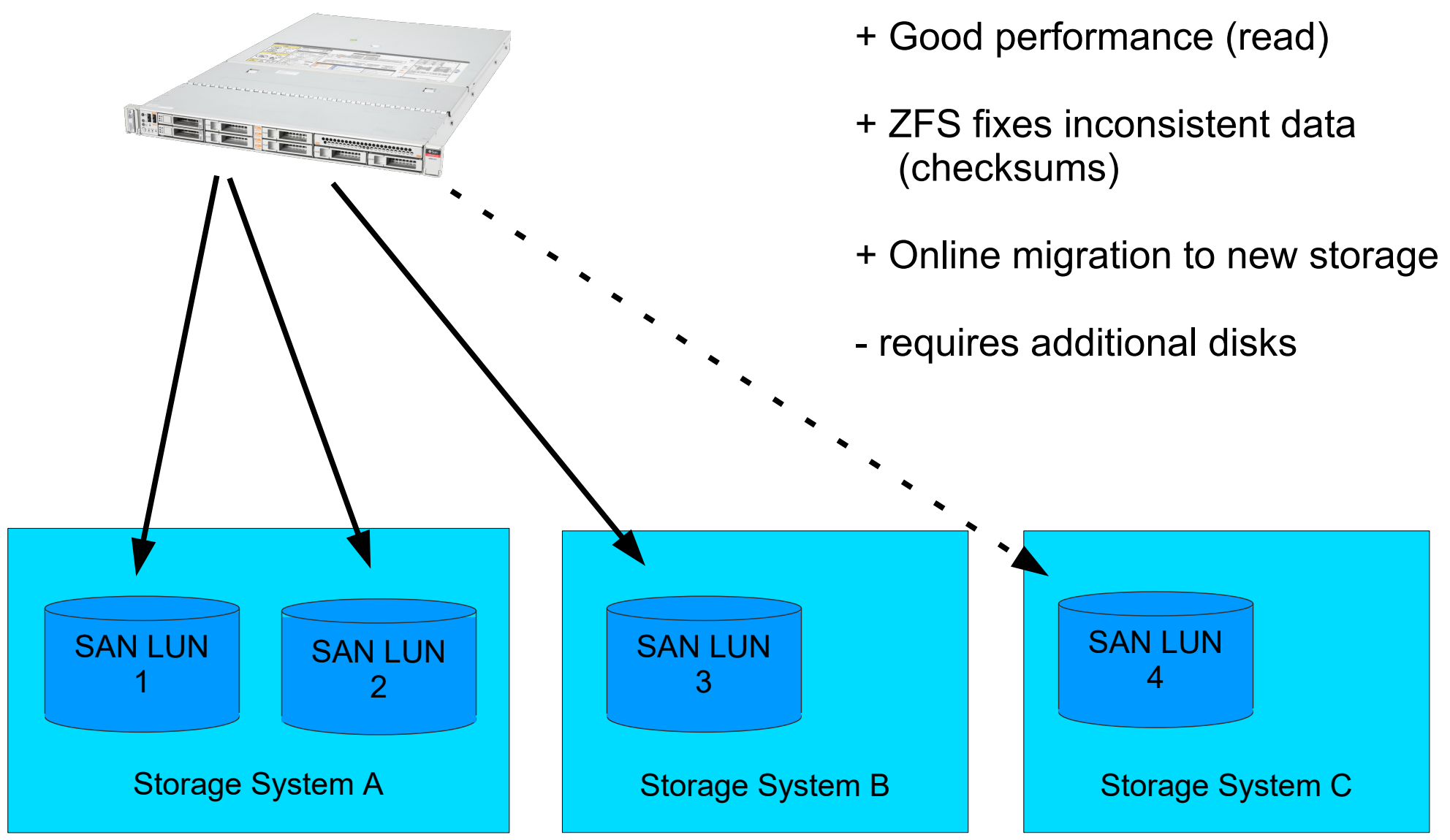

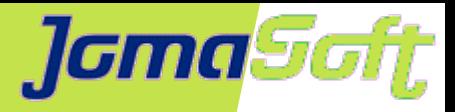

# **ZFS - Cloning**

- Cloning is done in 2 minutes
- Save diskspace / only changes need to be stored in zpool

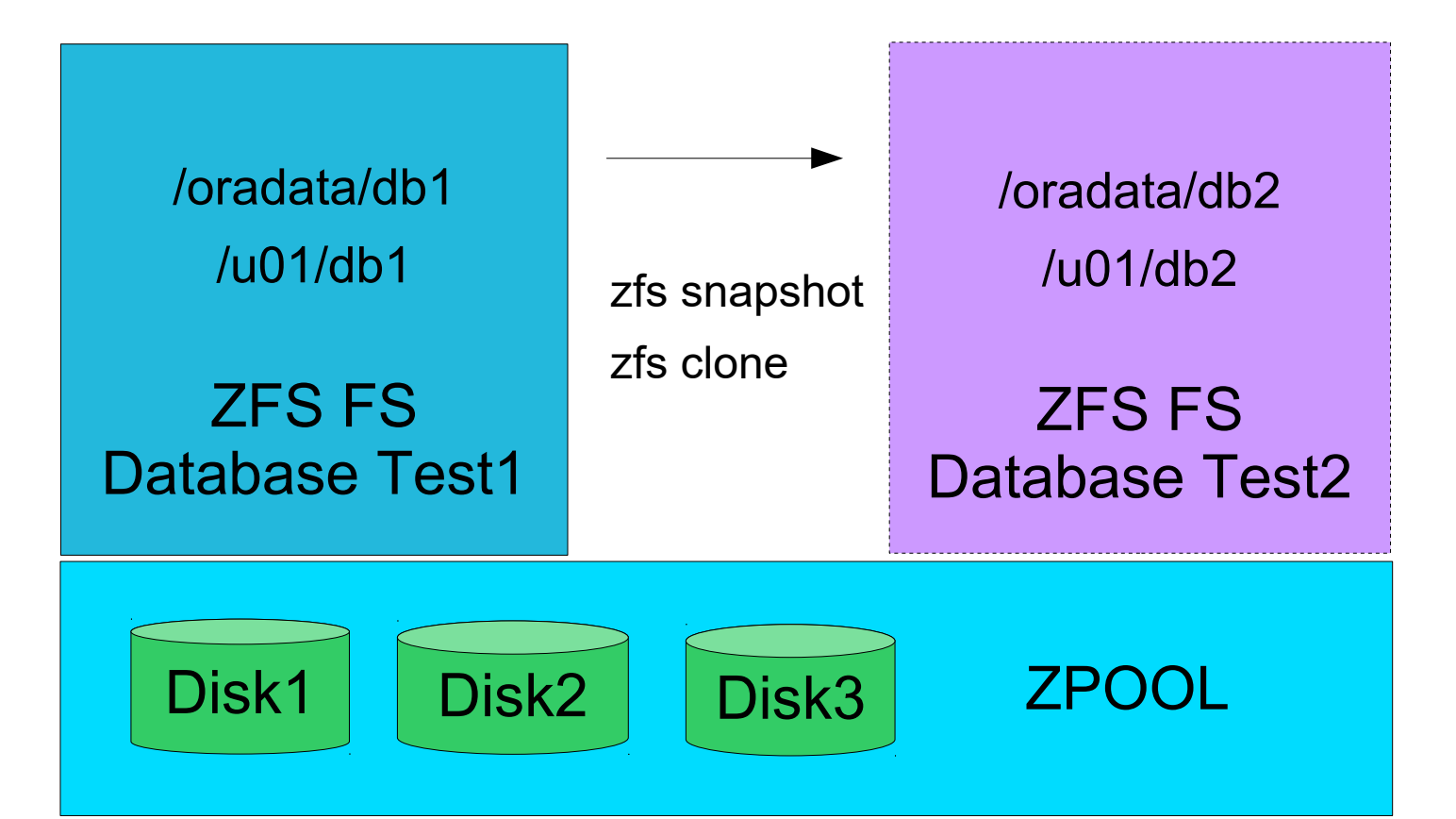

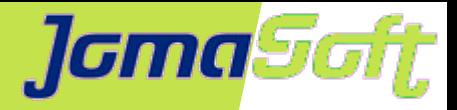

#### **Solaris 11.4 / ZFS destroy**

# zfs list destroytest/fs1 NAME USED AVAIL REFER MOUNTPOINT

destroytest/fs1 22.1G 17.1G 22.1G /fs1

# time zfs destroy destroytest/fs1; zfs create -o mountpoint=/fs1 destroytest/fs1 real 0m0.654s user 0m0.005s

sys 0m0.621s

# zpool monitor -t destroy destroytest 5 POOL PROVIDER TOTAL SPEED TIMELEFT destroytest destroy 22.1G 0 unknown destroytest destroy 20.1G 401M 51s destroytest destroy 13.5G 872M 15s destroytest destroy 10.8G 767M 14s destroytest destroy 4.92G 878M 5s

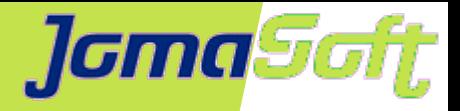

#### **Solaris 11.4 / ZFS Replication**

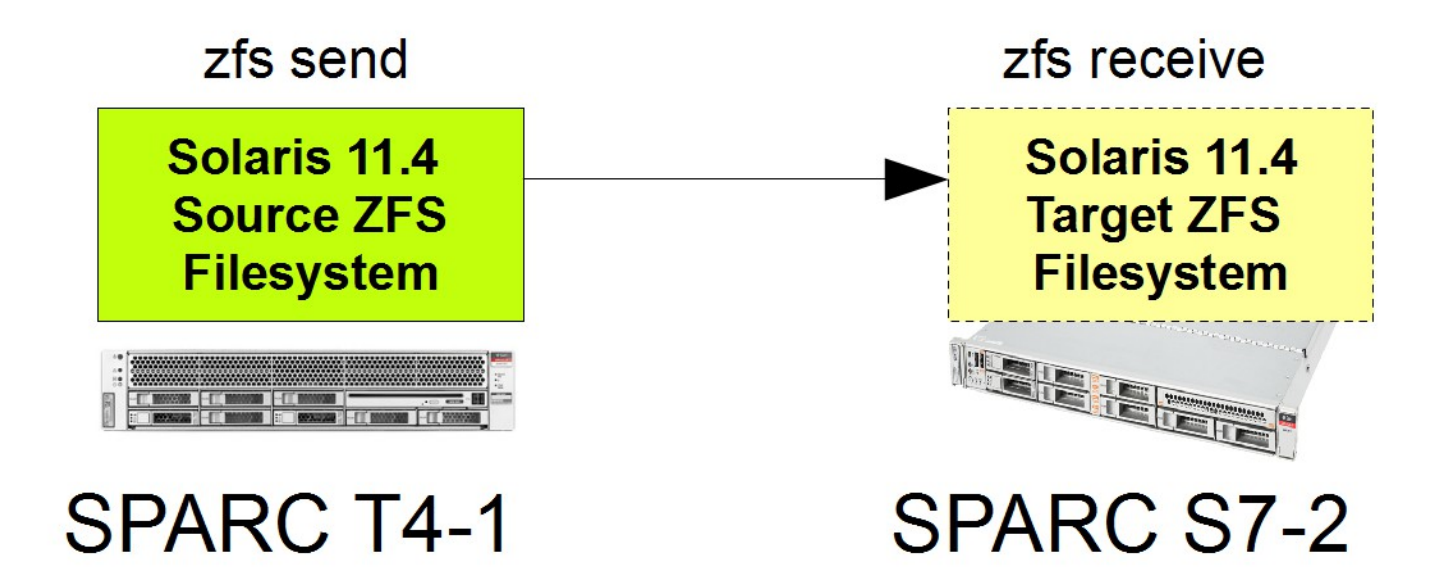

- Filesystem replication over the network
- Restart is supported now  $\mathcal{L}$
- Compressed data is now transferred compressed $\mathbf{G}$

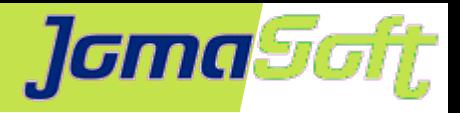

#### **Solaris 11.4 / ZFS Disk Remove**

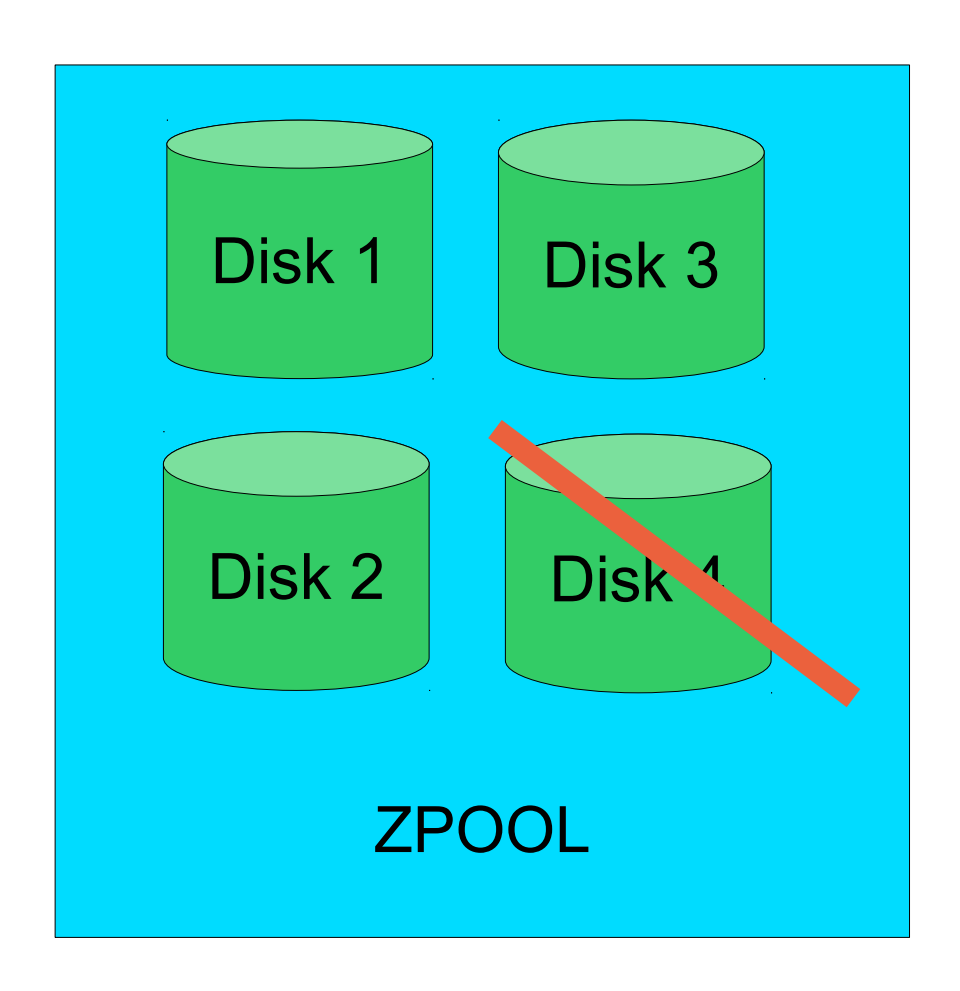

zpool must be upgraded to version 44 zpool remove mypool c1d4 **Use only after accidential add of** 

**disk to wrong zpool Major read performance impact with** 

**lots of data on the removed disk**

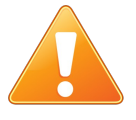

- ZPOOLs can shrink now (finally)  $\bullet$
- Data is distributed to the other disks ٥

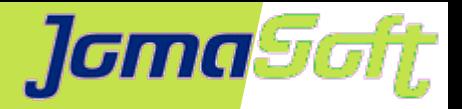

Empty ZPOOL

## **ZFS - Fragmentation**

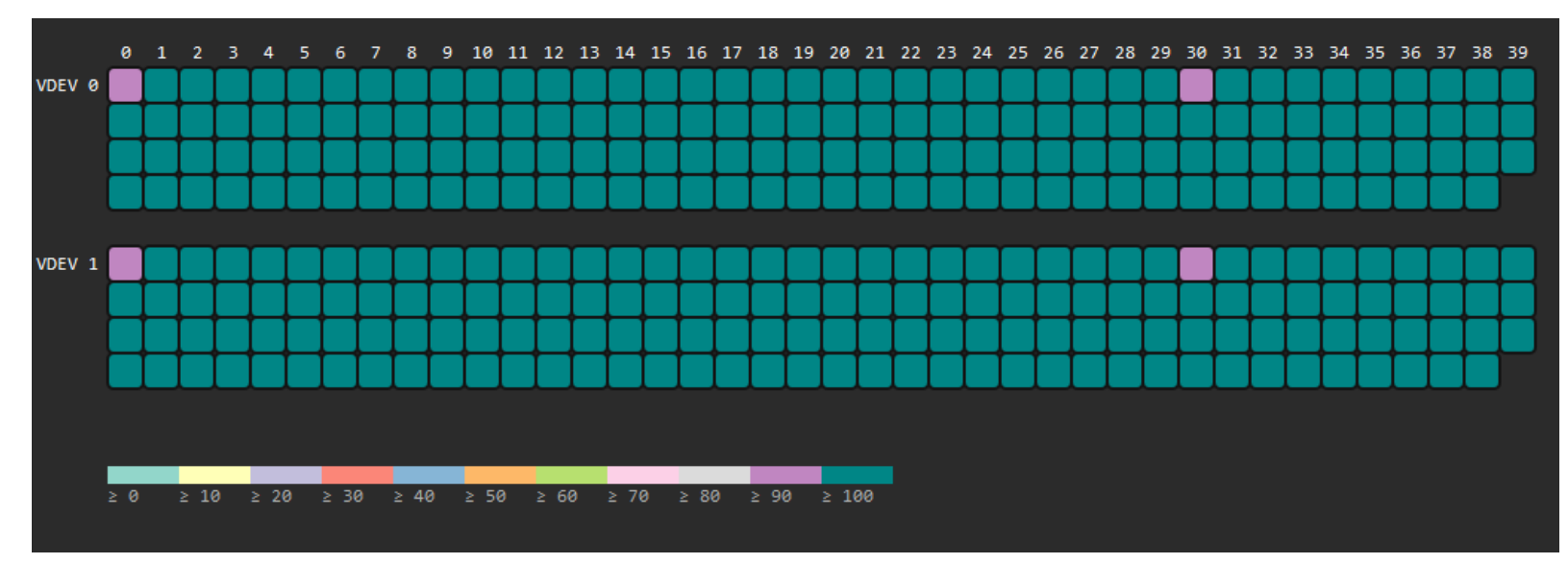

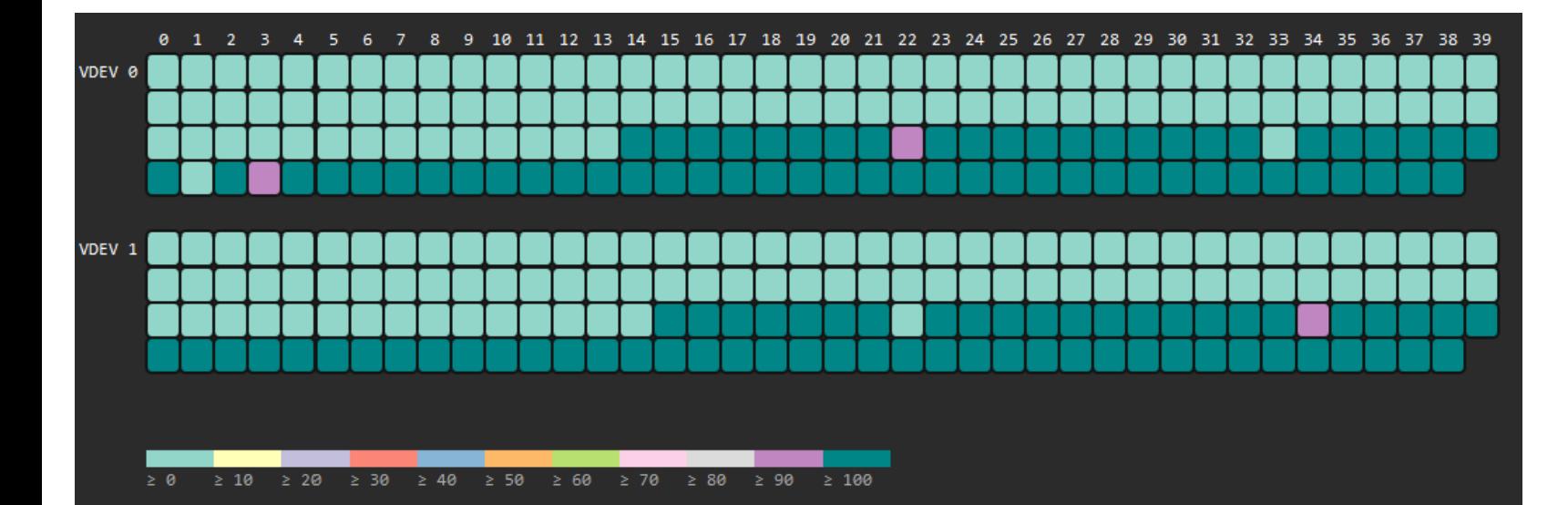

#### Now 60% full

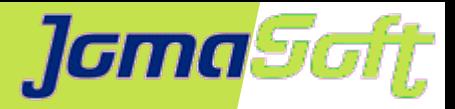

## **ZFS - Fragmentation**

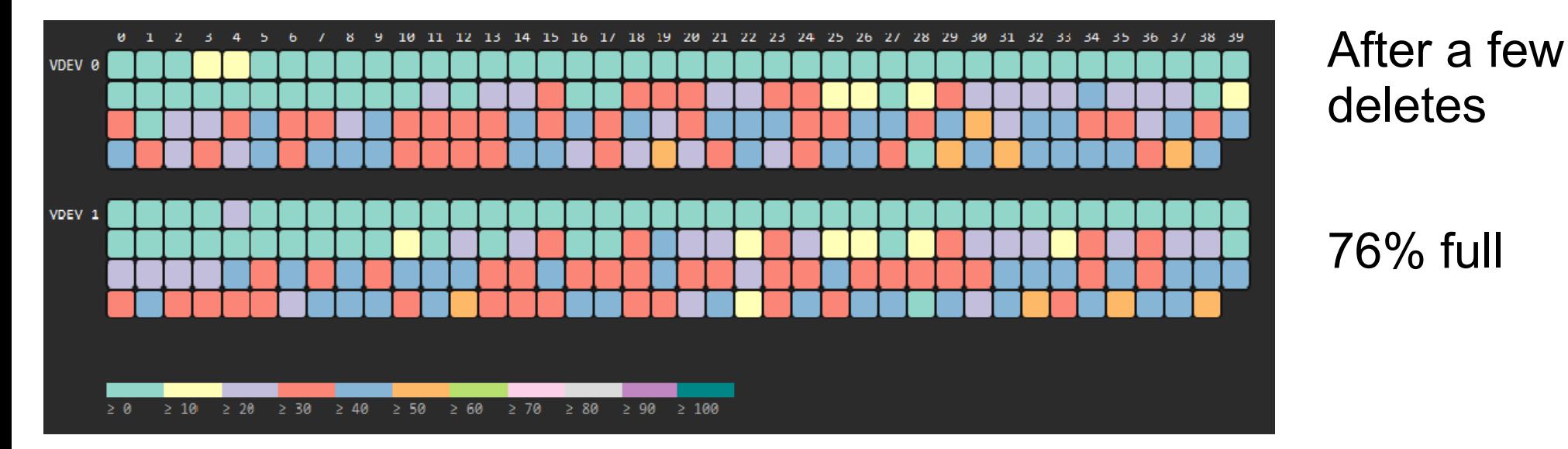

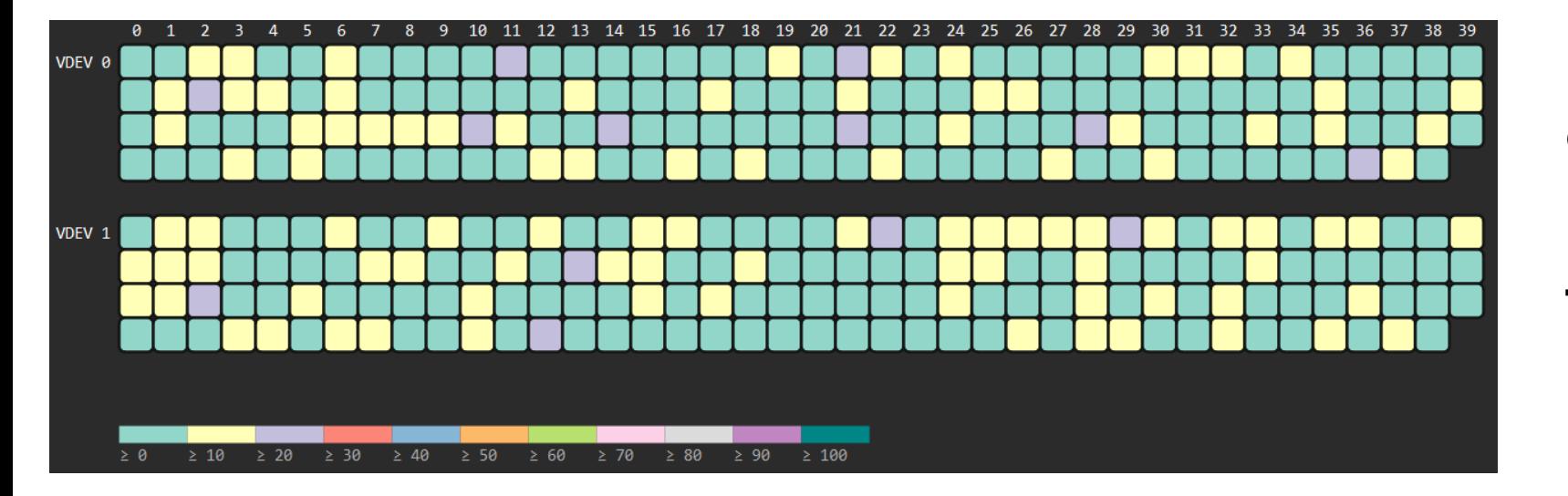

90% full

#### **fragmented**

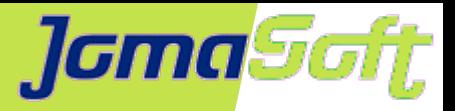

# **ZFS - Fragmentation**

With very large ZPOOLS which are nearly full. Write performance goes down because empty blocks must be searched for.

What to do?

- Update to current Solaris versions (improved algorithms)
- Add fast ZPOOL log disk and set logbias=latency
- If possible, export your database (new clean setup)
- Replicate your data to a new zpool (not mirroring)
- ZPOOL should be below 80% used

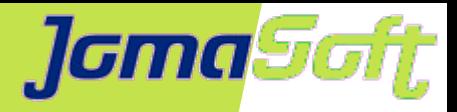

## **ZFS – Log Disk**

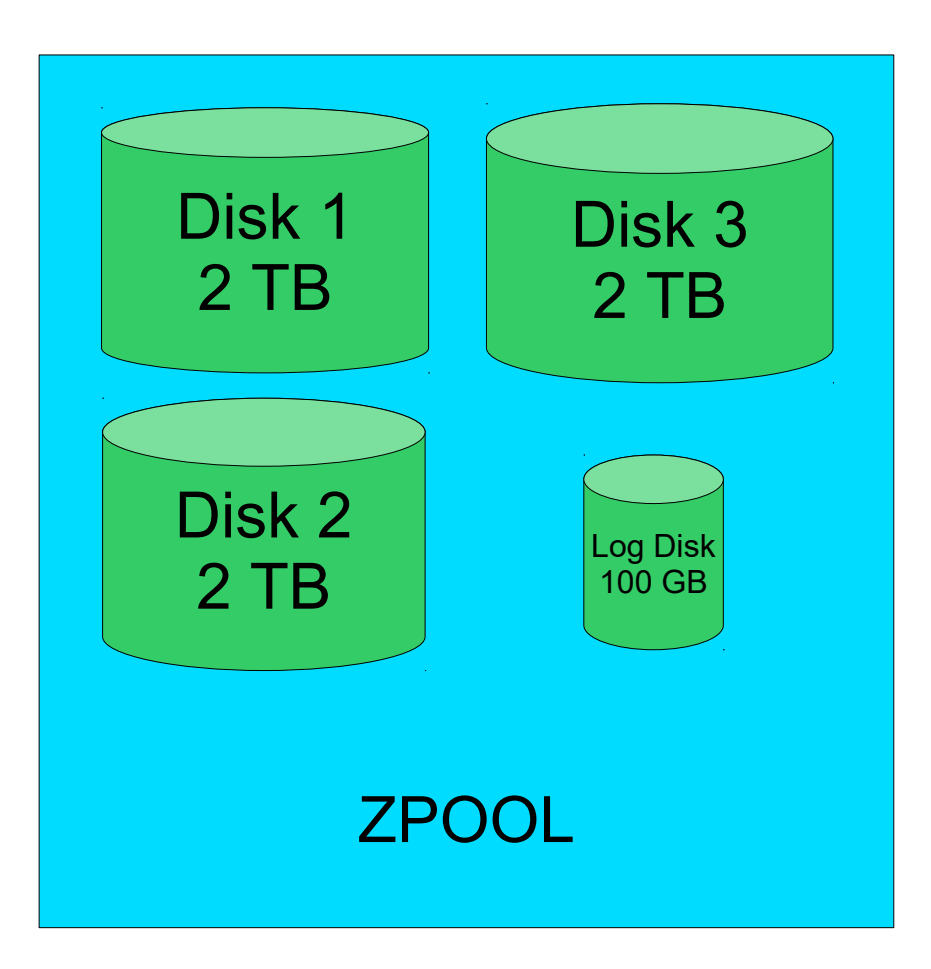

Data is written to the small empty Log disk

Database can continue to work

ZFS writes data to the 3 data disk (background)

Low latency but more IOPS

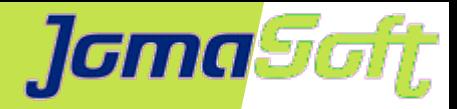

## **VDCF - ZPOOL Online Replication**

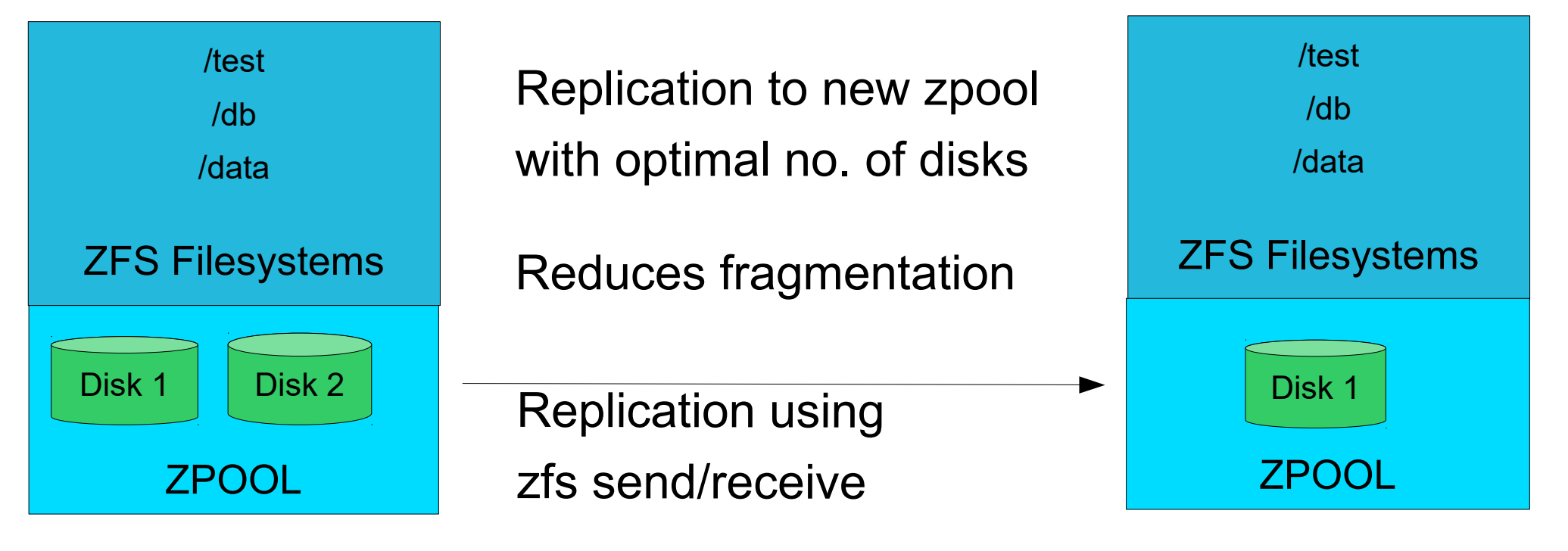

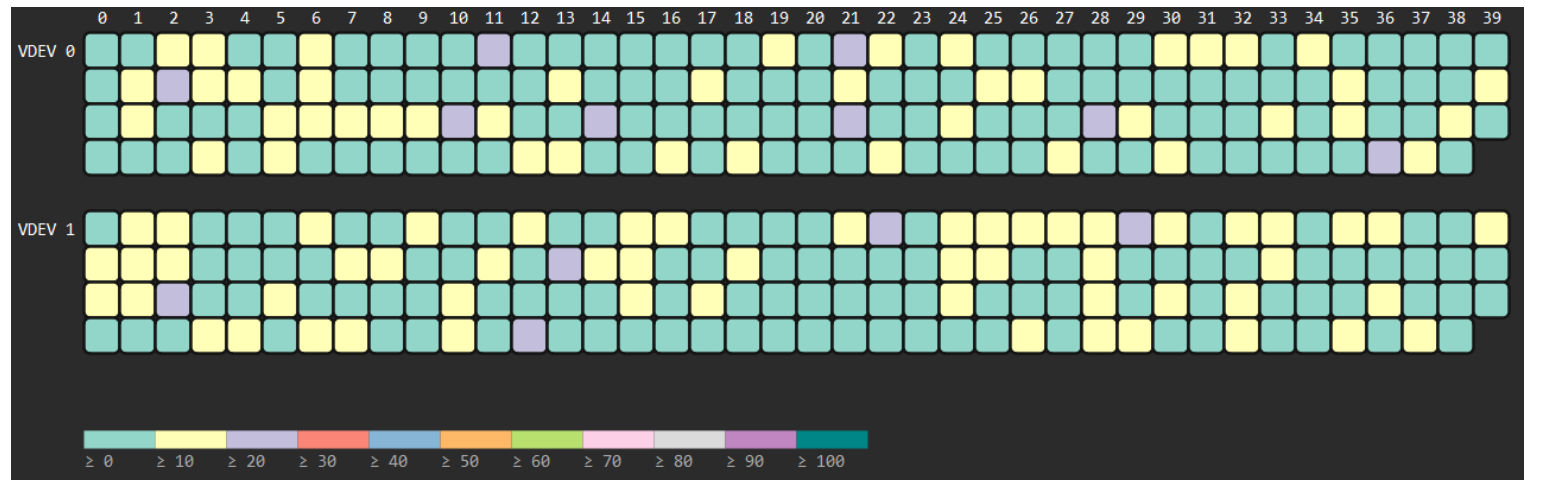

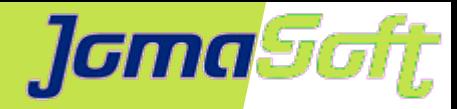

# **VDCF - ZPOOL Online Replication**

Data online replicated Repeat with delta Short downtime for remount

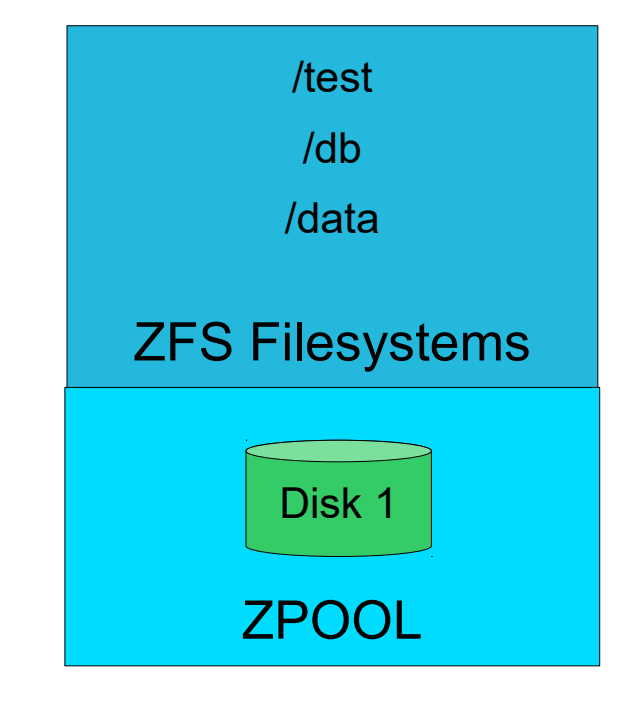

#### Result after the online replication

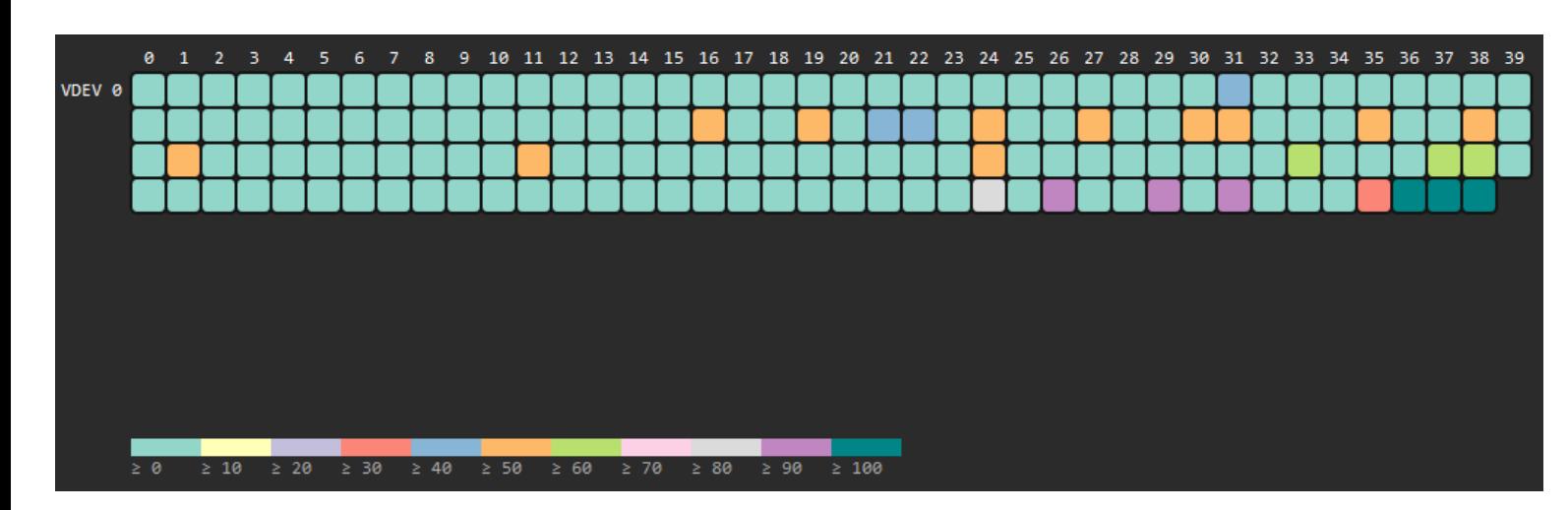

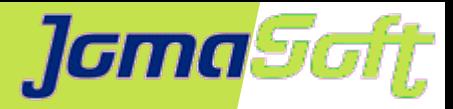

# **ZFS – Cache (ARC / Adaptive Replacement Cache)**

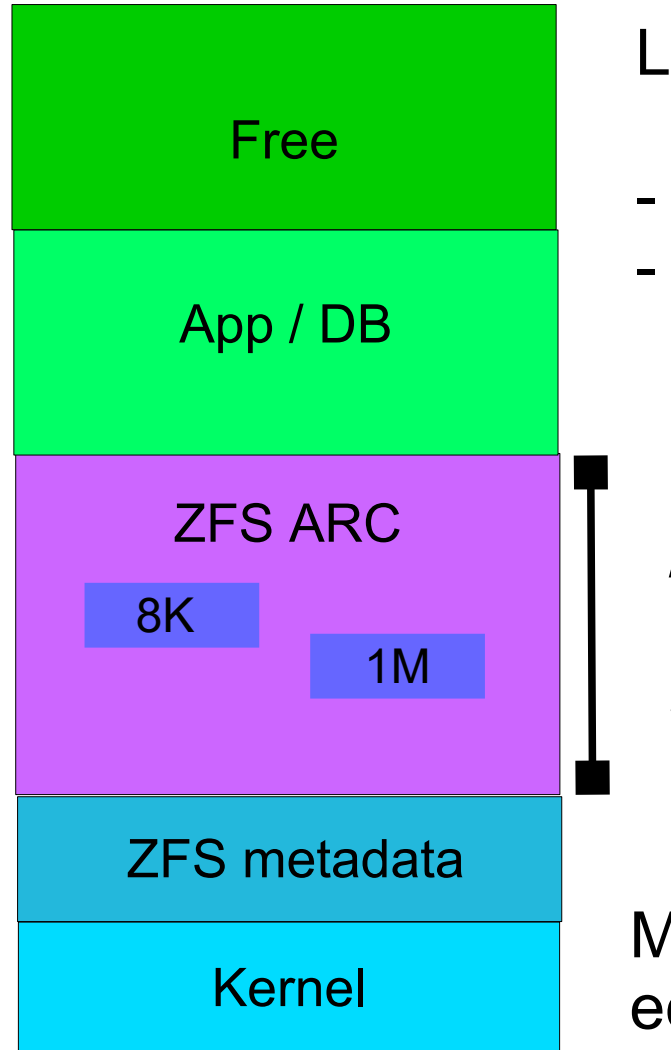

Limit the ZFS ARC, but not too much

- Apps/Databases need memory
- Make sure there is free memory available

/etc/system

set zfs:zfs\_arc\_max=

Monitoring with: echo "::memstat -v" | mdb -k

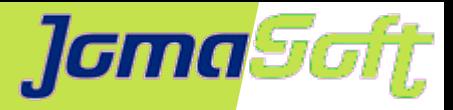

# **ZFS – Cache (ARC / Adaptive Replacement Cache)**

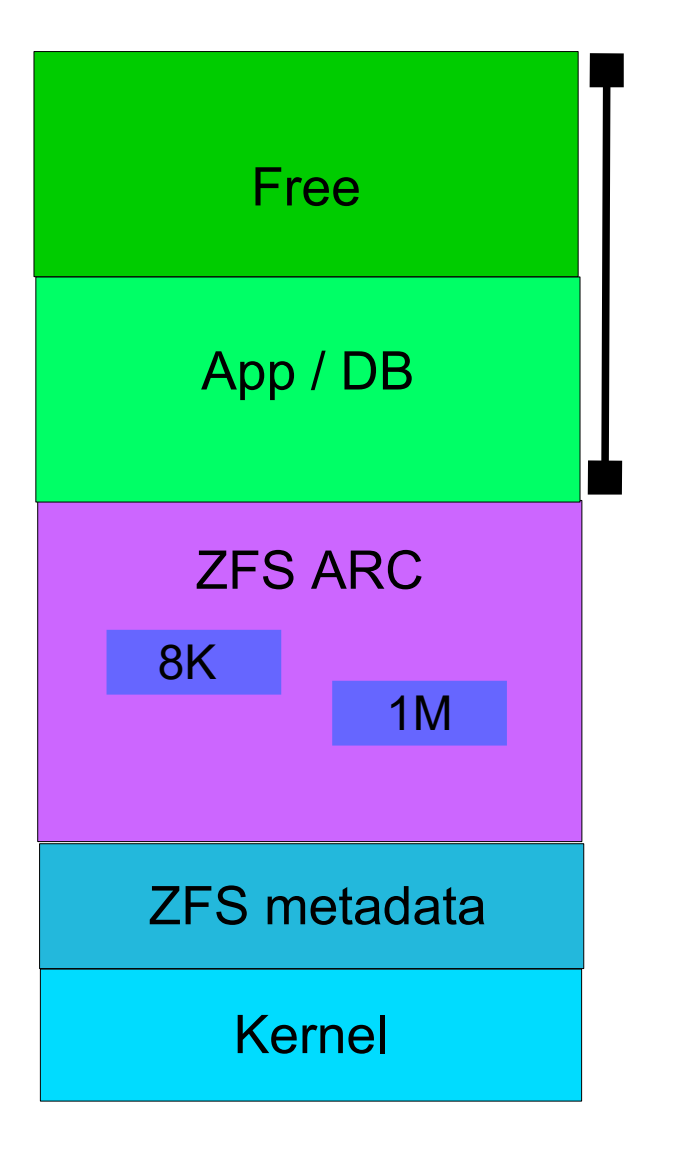

/etc/system

set user reserve hint pct= 30-75

New setting in Solaris 11.2 Can be changed online Don't set too low or high

#### **J**Gma5Gff

# **ZFS – Oracle Whitepaper for DB**

#### **New version dated 09/2020**

**Old version dated 01/2014**

recordsize=8K (DB Block Size)

recordsize=32K (for OLTP) recordsize=128K (for DWH)

> No Log Devices logbias=throughput

Use Log Devices logbias=latency

**Unchanged**

Limit ZFS Cache (arc\_max)

Create separate redo and archive pools

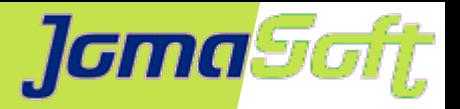

### **Oracle DB on ZFS – Customer Case**

18 TB Database with lot of data changes Very slow Average Write > 40ms System "Freezes" from time to time / Usually at Log Switch

Findings

ZPOOLs with Log Disk, but unused because  $logbias =$ throughput  $\rightarrow$  latency

Very large ZFS ARC - set user reserve hint pct=50  $\rightarrow$  Not enough free memory to allocate new buffers  $\rightarrow$  Memory pressure  $\rightarrow$  zfs arc max=256 GB

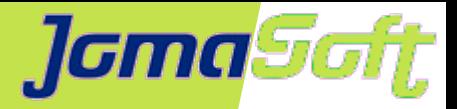

## **Oracle DB on ZFS – Customer Case**

Additional changes

Separated redo zpool with log disks Separated archive zpool

I/O was limited with set zfs:zfs vdev max pending=8  $\rightarrow$  20

Update to Solaris 11.4

Result

Average write < 1ms

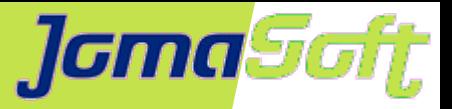

### **ZFS – Performance Recommendations**

Use multiple zpools with multiple disks (Striping) On SAN: increase zfs vdev max pending (Default 10) Add fast log disks for write performance

Adjust ZFS ARC settings

- Enough free memory (around the size of ARC MAX)
- Depends on App/DB requirement

Make sure the system has enough CPUs to handle I/O

If possible, export or reorganize your database from time to time

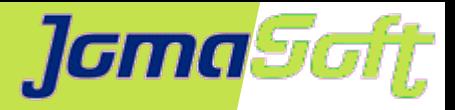

#### **Links**

Solaris 11.4 Download (GA or CBE 11.4.42) <https://www.oracle.com/solaris/solaris11/downloads/solaris-downloads.html>

zfs\_msviz: A Tool to Visualise ZFS Metaslab allocations MOS Doc ID 1624945.1

#### Oracle DB on ZFS Whitepaper

[https://www.oracle.com/technetwork/server-storage/solaris10/config-solaris-zfs-wp-1678](https://www.oracle.com/technetwork/server-storage/solaris10/config-solaris-zfs-wp-167894.pdf) [94.pdf](https://www.oracle.com/technetwork/server-storage/solaris10/config-solaris-zfs-wp-167894.pdf)

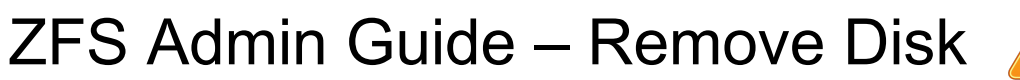

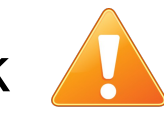

[https://docs.oracle.com/en/operating-systems/solaris/oracle-solaris/11.4/manage-zfs/removing-devices-storage-p](https://docs.oracle.com/en/operating-systems/solaris/oracle-solaris/11.4/manage-zfs/removing-devices-storage-pool.html) [ool.html](https://docs.oracle.com/en/operating-systems/solaris/oracle-solaris/11.4/manage-zfs/removing-devices-storage-pool.html)

#### JomaSoft VDCF - Virtual Datacenter Cloud Framework

<https://www.jomasoft.ch/vdcf/>

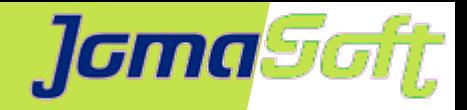

#### **Oracle Database on Solaris ZFS Done Right**

#### **Questions?**

#### **Marcel Hofstetter**

[hofstetter@jomasoft.ch](mailto:hofstetter@jomasoft.ch) [https://jomasoftmarcel.blogspot.ch](https://jomasoftmarcel.blogspot.ch/)

#### **CEO / Enterprise Consultant JomaSoft GmbH**

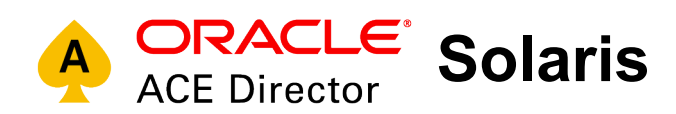

- <https://www.linkedin.com/in/marcelhofstetter>lin.
- [https://twitter.com/marcel\\_jomasoft](https://twitter.com/marcel_jomasoft)
- [https://jomasoftmarcel.blogspot.ch](https://jomasoftmarcel.blogspot.ch/)